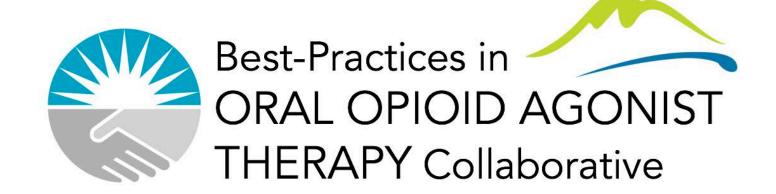

# Profile EMR Queries for November 2017

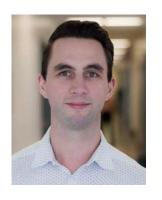

Cole Stanley, MD

Medical Lead, Continuous Quality Improvement, Vancouver Coastal Health (VCH) Community

Medical Lead, BOOST Collaborative

#### **EMR Queries**

- Each team on Profile EMR should have at least one person with access to QI/queries environment so that queries can be run and reports created monthly
- Contact cole.stanley@vch.ca if you need to gain access for a team member

Profile EMR queries - Examples

```
-?{ BOOST 1 POF 304.0 Opioid Use Disorder
-?{ BOOST 1 POF 304.0 Opioid Use Disorder AltPOS
-?{ BOOST 1 POF baseline
-?{ BOOST 1 POF baseline AltPOS
-?{ BOOST 1.3N oOAT access
-?{ BOOST 1.6 self-reported number of ODs
-?{ BOOST 2.4 Retention on oOAT
```

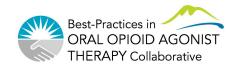

#### First, remember...

The goal in QI work is data-driven work through PDSA cycles

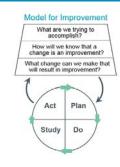

- This should be the number one priority
- Collaborative-level measures will be easy to obtain if you these guidelines:
  - Use OUD form (goal 100% of time)
  - Enter treatment course dates (only have to do this once per patient)
  - Get a reliable population of focus
    - Correct PC POS or Alt POS
    - Correct MRP
    - Inactivate charts and close PARIS referrals where appropriate
    - 304.0 Opioid Use Disorder in the Problem List

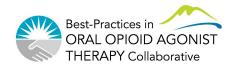

## PDSA cycles and BOOST

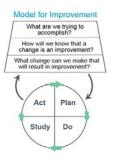

Teams testing changes (PDSA-level measures)

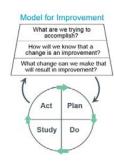

Site-specific aims

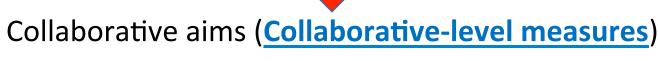

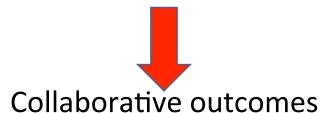

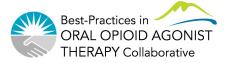

#### Profile EMR OUD visit form

#### **Some important points:**

- Adding 304.0 to the Problem List
- Entering a "first ever OAT initiation" and "most recent start" date
- BOOST team members to promote form usage 100% of time

#### **Profile EMR OUD Form How-To Videos**

The OUD form on Profile EMR is now live! To help you to navigate the new form, we have created a series of brief How-to videos which are posted on our website here: http://stophivaids.ca/profile-emr-how-to-videos/.

We have already received some great feedback from those of you using the form. Please continue to provide feedback through this brief online survey:

https://survey.cfenet.ubc.ca/hivcollaborative/index.php/538394?lang=en

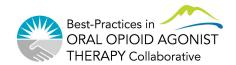

#### Measures to discuss

- Engagement (1.2)
- oOAT access (1.3)
- Active oOAT (2.2)
- Optimal oOAT dosing (2.3)
- Retention on oOAT (2.4)
- Quality of Life score (3.2)

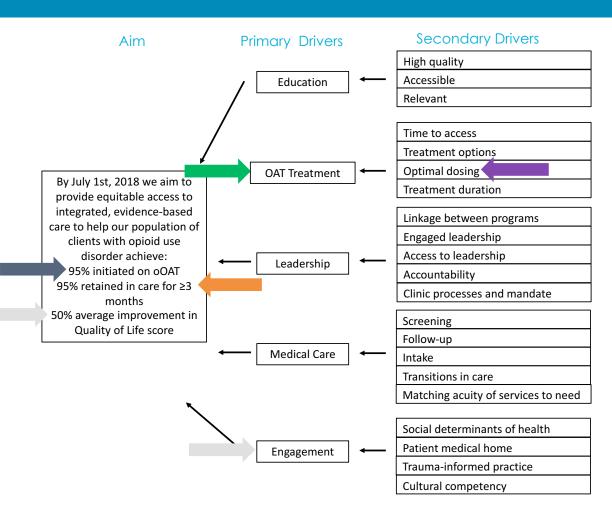

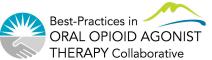

#### Collaborative Level Measures

- Population of Focus baseline
- Population of Focus 304.0 Opioid Use Disorder
- OAT access Number of clients with first OAT initiation date entered on OUD form
- Rate of THN training
- Number of ODs in last 30d
- Retention (most recent OAT start date entered + active OAT prescription)
- Active OAT
  - Methadone
  - Suboxone
  - Kadian

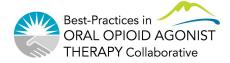

#### Population of focus (POF)

- Data clean-up
  - Ensure POS and MRP are correct (PC POS or Alt POS
  - For patients who are no longer to be followed
    - Inactivate charts
    - Close PARIS referrals
    - Remove MRP designation

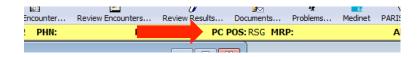

- Ensure 304.0 Opioid Use Disorder added to Problem List
  - Once added for all, will simplify query and give more accurate POF list (BOOST 1 POF 304.0)

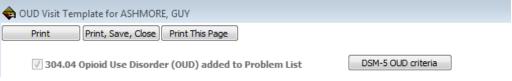

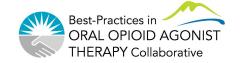

- Population of Focus baseline
- Population of Focus 304.0 Opioid Use Disorder

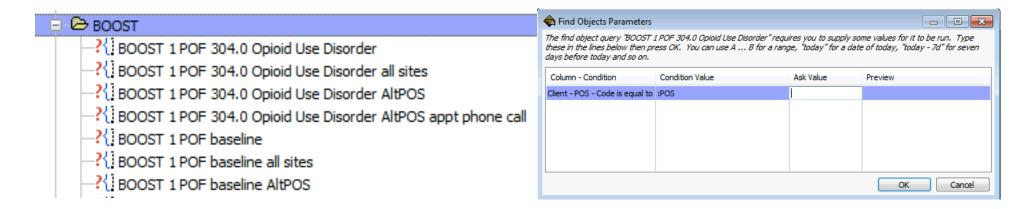

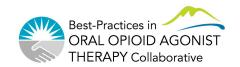

- Population of Focus baseline = 434
- Population of Focus 304.0 Opioid Use Disorder = 282
- Remember to remove duplicates from baseline query results (see next slides)

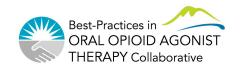

### Removing duplicates

- Run POF baseline query
- Delete first row of spreadsheet
- Save file
  - Suggest naming "Date POS – - BOOST query name"
  - Example: 2017-10-11 RSG BOOST
- Select all of your data (can press Ctrl+'a'
- Remove duplicate clients...

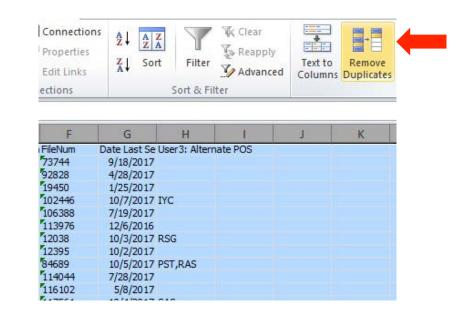

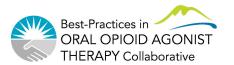

## Removing duplicates

 Remove duplicate FileNum in Excel (each client has unique FileNum)

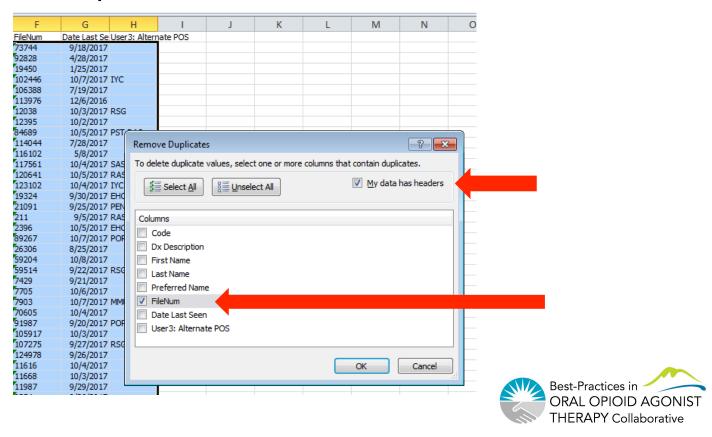

### Removing duplicates

- Scroll down to the last row
- Your POF is the last column number minus 1 (subtract the header row)

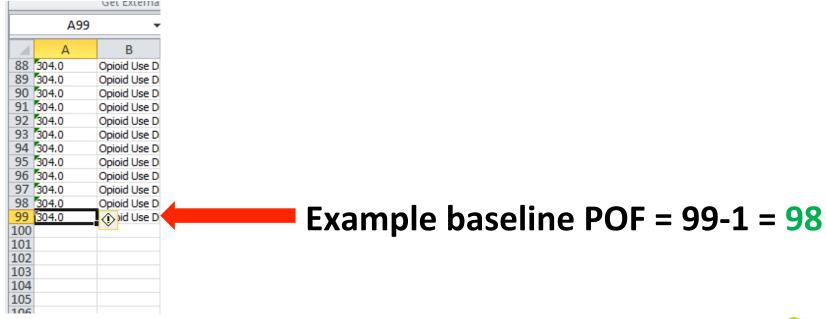

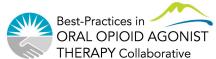

### Sorting your data

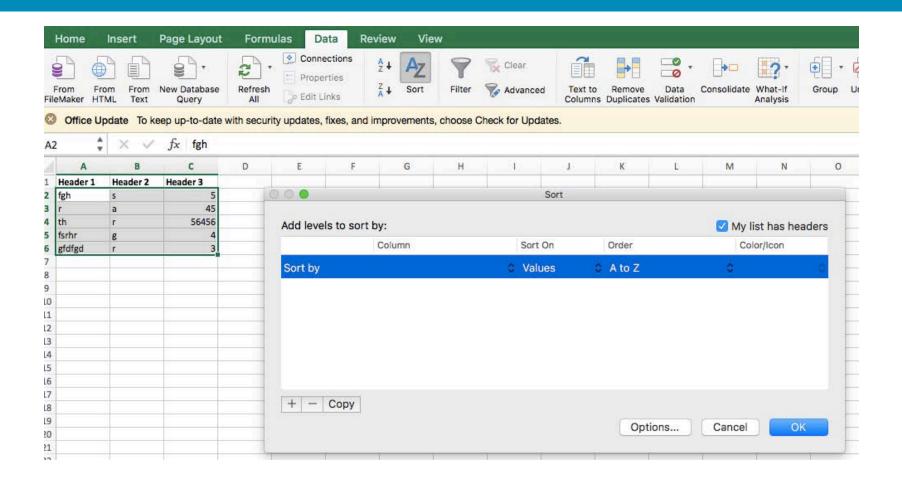

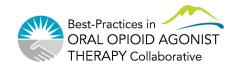

These are the measures we would like you to report to us this month...

OAT access – Number of clients with first OAT initiation date entered on OUD form

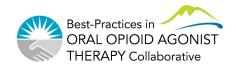

# EMR Queries – Example for demonstration

• oOAT access (1.3)

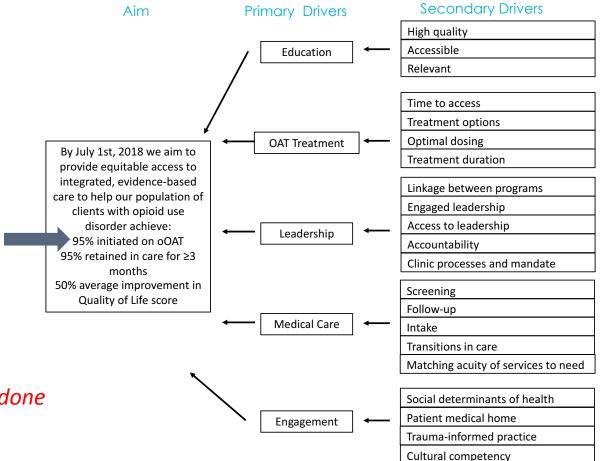

- Assuming data clean-up is done
- POS is accurate
- 304.0 is in problem list
- First ever OAT initiation date is entered

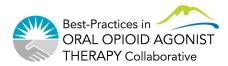

# EMR Queries – Example for demonstration

oOAT access (1.3)

| OOAT access [       | 1.5                                                                                                    |
|---------------------|----------------------------------------------------------------------------------------------------|
| Numerator           | Number of clients with a treatment initiation date entered in OUD form (notNull)                                                                                                    |
| Denominator         | POF                                                                                                    |
| Calculation         | (Numerator/Denominator) x 100%                                                                                                    |
| Suggested goal      | 95%                                                                                                    |
| Notes               | Using the new OUD visit template, providers will fill in approximate first OAT initiation date if person has ever been on OAT. This can then be used to accurately identify all those who have accessed treatment. This differs from baseline data presented that was based on having an OAT prescription in the EMR in the past 12 months. |
| Profile EMR queries | BOOST 1.3N oOAT access                                                                                                    |

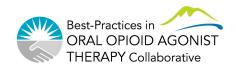

# EMR Queries – Example for demonstration

Now we need our numerator – run BOOST 1.3N oOAT

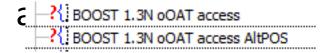

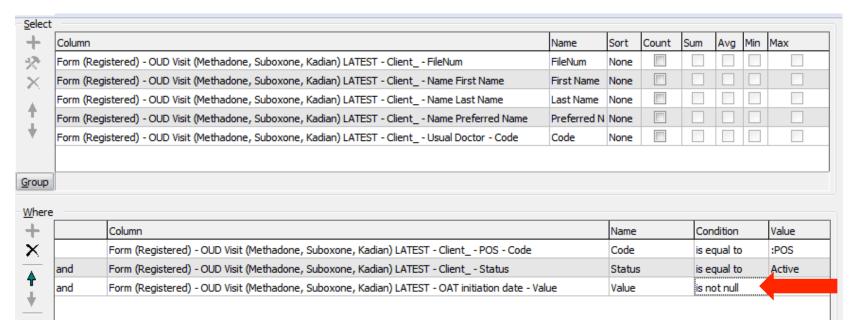

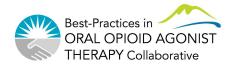

- OAT access Number of clients with first OAT initiation date entered on OUD form = 97
- Note that date is not entered on most forms, so this measure is not yet accurate
- Goal for subsequent months make sure date entered for all clients (PDSA cycles)

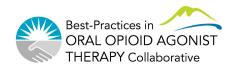

- Rate of THN training = 106 documented
- Number of ODs in last 30d = 4 out of 96 with data entered

```
-?{| BOOST 1.5 rate of THN training
-?{| BOOST 1.5 rate of THN training AltPOS
-?{| BOOST 1.6 self-reported number of ODs
-?{| BOOST 1.6 self-reported number of ODs AltPOS
```

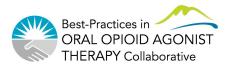

- Retention (most recent OAT start date entered + active OAT prescription) = 98 clients with most recent start date entered
- Need to cross-match with lists of clients with Active OAT
- Retention is then date of QI Refresh (Nov 9) minus the most recent OAT start date for these clients

```
BOOST 2.4 Retention on oOAT
BOOST 2.4 Retention on oOAT AltPOS
```

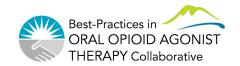

These are the measures we would like you to report to us this month...

- IMPORTANT NOTE: These queries take 5-10min to run
- Active OAT
  - Methadone = 102 clients (64 on 60mg or higher)
  - Suboxone = 28 clients (12 on 16mg or higher)
  - Kadian 14 clients
- All active duplicate rx (no standard daily dosing info though)
  - Can see rx made not using form
  - Suboxone = 19 clients
  - Kadian = 1 client

-? BOOST 2.2N Active oOAT Methadone
-? BOOST 2.2N Active oOAT Methadone all sites
-? BOOST 2.2N Active oOAT Methadone AltPOS
-? BOOST 2.2N Active oOAT Suboxone and Kadian
-? BOOST 2.2N Active oOAT Suboxone and Kadian AltPOS
-? BOOST 2.4 Retention on oOAT
-? BOOST 2.4 Retention on oOAT AltPOS
-? BOOST All Active Duplicates
-? BOOST All Active Duplicates AltPOS

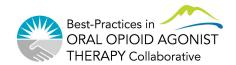

## **Excel Reporting Tool**

• Enter these values into the Excel spreadsheet

| Population of Focus (POF)                                                                                                    |   |
|----------------------------------------------------------------------------------------------------|---|
| Population of Focus (POF)                                                                                                    |   |
| All clients seen within the last year with 304.0 in the Problem List                                                                                                    |   |
| L 2 Engagement                                                                                                    | 6 |
| 1.2 Engagement                                                                                                    | • |
| 1.2 Engagement  Teams will determine their definition of "engagement" and/or "lost to care" based on their client population and program. For example, a team can define engaged in care as all clients with at least two care visits (with MD, NP, RN, etc.) in the last 12 months. | 0 |
| Teams will determine their definition of "engagement" and/or "lost to care" based on their client population and program. For example, a team can define engaged in care as all clients with at least two care visits (with MD, NP, RN, etc.)                                        | 0 |

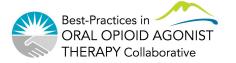

### **Excel Reporting Tool**

The outcome measure will be calculated

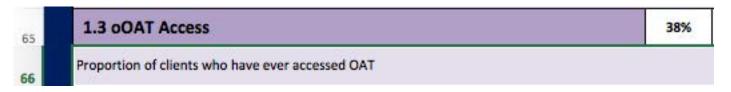

The Run Chart will automatically fill in

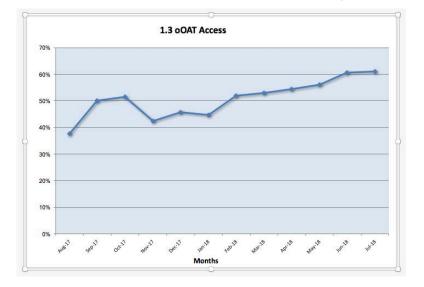

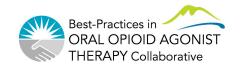